# Constraint Splitting and Projection Methods for Optimal Control

Variational Analysis and Optimization Webinar Mathematics of Computation and Optimization (MoCaO) Adelaide, Australia

30 September 2020

### C. Yalçın Kaya

University of South Australia

Joint work with

Heinz H. Bauschke University of British Columbia

Regina S. Burachik University of South Australia

Early par<sup>t</sup> based on

• H. H. BAUSCHKE, R. S. BURACHIK, C. Y. KAYA, Constraint splitting and projection methods for optimal control of double integrator. Chapter in Springer Edited Book "Splitting Algorithms, Modern Operator Theory, and Applications," pp. 45–68, 2019. (arXiv:1804.03767, 2018).

## **Outline**

- 1 Cubic curves in  $\mathbb{R}^n$ : Minimum-energy control of the double integrator
- 2 Constraint splitting and projections
- 3 Best approx. algorithms: Dykstra | MAP | DR | AAC | FISTA
- 4 Numerical experiments: parametric behaviour | error analysis

## **Motivation**

• Douglas–Rachford splitting method applied to *discrete-time* optimal control problems. (O'Donoghue–Stathopoulos–Boyd 2013) Also see (Eckstein–Ferris 1998).

- No known example of application of best approximation algorithms to continuous-time optimal control problems – excep<sup>t</sup> Bauschke–Burachik–K (2019).
- Minimum-energy control of the double integrator building block for cubic splines.

### Cubic Curves in  $\mathbb{R}^n$

$$
\begin{cases}\n\min \quad \frac{1}{2} \int_0^1 \|u(t)\|_2^2 dt \\
\text{subject to} \quad \dot{x}_1(t) = x_2(t), \quad x_1(0) = s_0, \quad x_1(1) = s_f, \\
\dot{x}_2(t) = u(t), \quad x_2(0) = v_0, \quad x_2(1) = v_f.\n\end{cases}
$$

 $x_1(t), x_2(t) \in \mathbb{R}^n$ : state variable vectors  $u(t) \in \mathbb{R}^n$ : control variable vector  $x_i(t) = (x_{i,1}(t), \ldots, x_{i,n}(t)), i = 1,2; u(t) = (u_1(t), \ldots, u_n(t))$ 

 $n = 1$ : Min.-energy control of the the double integrator  $n = 2, 3$ : Spatial curves with minimum ave. acceleration

### Cubic Curves in  $\mathbb{R}^n$

$$
\text{(P)} \quad\n\begin{cases}\n\min \quad \frac{1}{2} \int_0^1 \|u(t)\|_2^2 \, dt \\
\text{subject to} \quad \dot{x}_1(t) = x_2(t), \quad x_1(0) = s_0, \quad x_1(1) = s_f, \\
\dot{x}_2(t) = u(t), \quad x_2(0) = v_0, \quad x_2(1) = v_f, \\
\|u(t)\|_2 \le a. \quad \text{(constrained acceleration)}\n\end{cases}
$$

 $x_1(t), x_2(t) \in \mathbb{R}^n$ : state variable vectors  $u(t) \in \mathbb{R}^n$ : control variable vector  $x_i(t) = (x_{i,1}(t), \ldots, x_{i,n}(t)), i = 1,2; u(t) = (u_1(t), \ldots, u_n(t))$ 

 $n = 1$ : Min.-energy control of the the double integrator  $n = 2, 3$ : Spatial curves with minimum ave. acceleration

#### Examples with  $n=1,2,3$  $\bigcirc$  $\odot$  $7777$  $7777$  $77777$

 $n=1:$ 

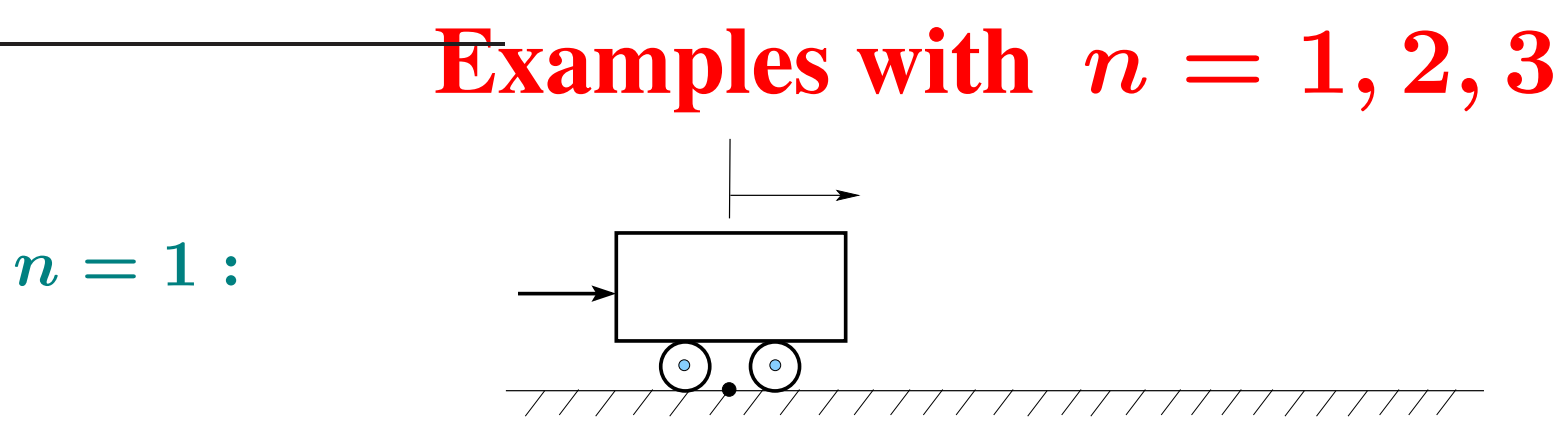

 $n=2:$ 

### Examples with  $n=1,2,3$

 $n=3:$ 

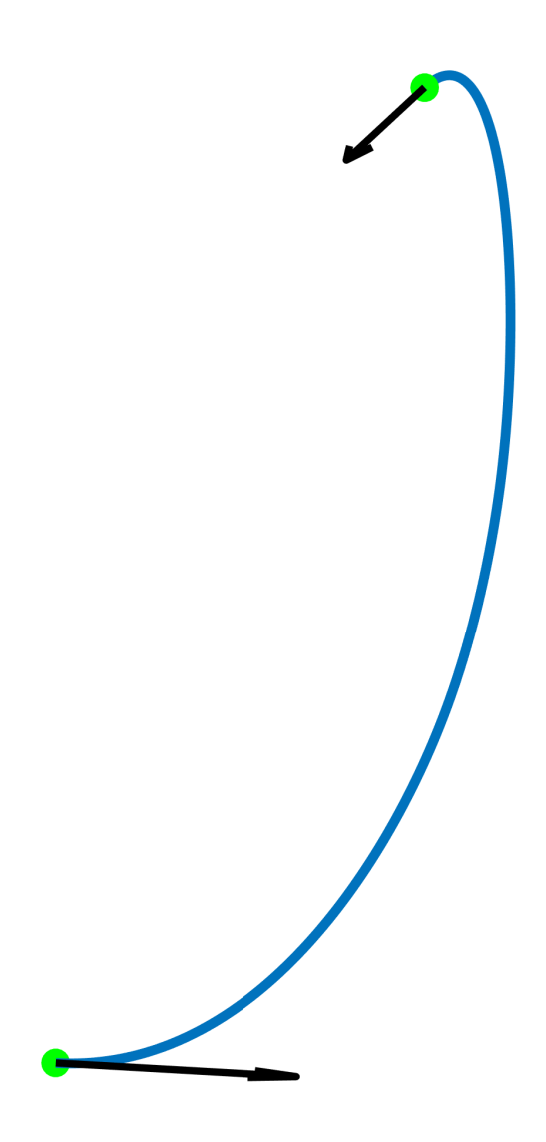

(PO)  
\n
$$
\begin{array}{c}\n\underbrace{u(0)}\longrightarrow \text{mass, } m = 1 \\
\underbrace{v_0 \bigodot \bigodot \bigodot}_{x_1(0) = s_0} x_1 \\
\underbrace{v_1 \bigodot \bigodot x_2(t)}_{x_1(0) = s_0} dx_1 \\
\underbrace{u_1 \bigodot u_1 \bigodot x_2(t)}_{x_1(0) = x_2(t), x_1(0) = s_0, x_1(1) = s_f, x_2(t) = u(t), x_2(0) = v_0, x_2(1) = v_f.\n\end{array}
$$

 $x_1(t)$ ,  $x_2(t)$ : state variables;  $u(t)$ : control variable.

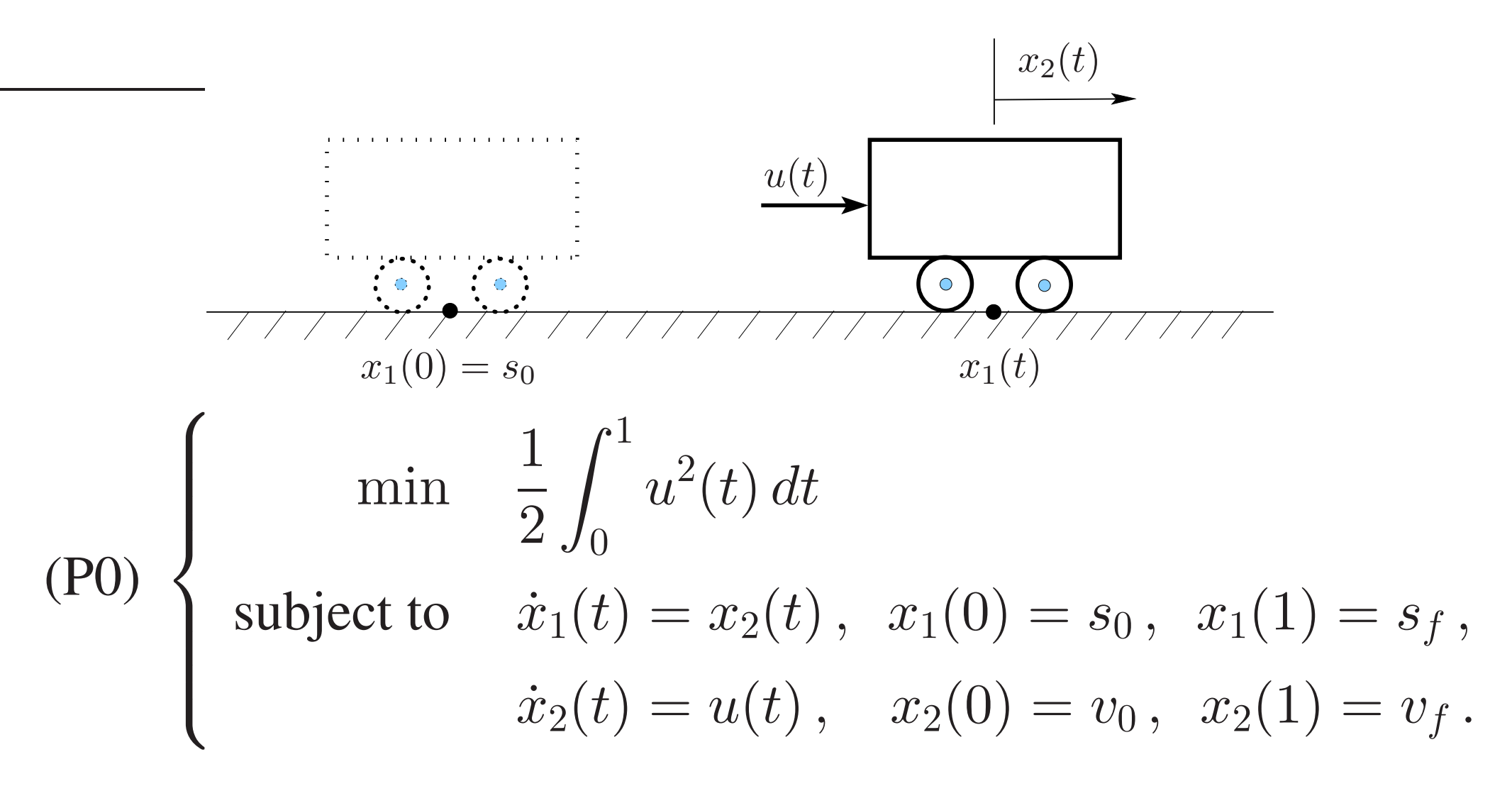

 $x_1(t)$ ,  $x_2(t)$ : state variables;  $u(t)$ : control variable.

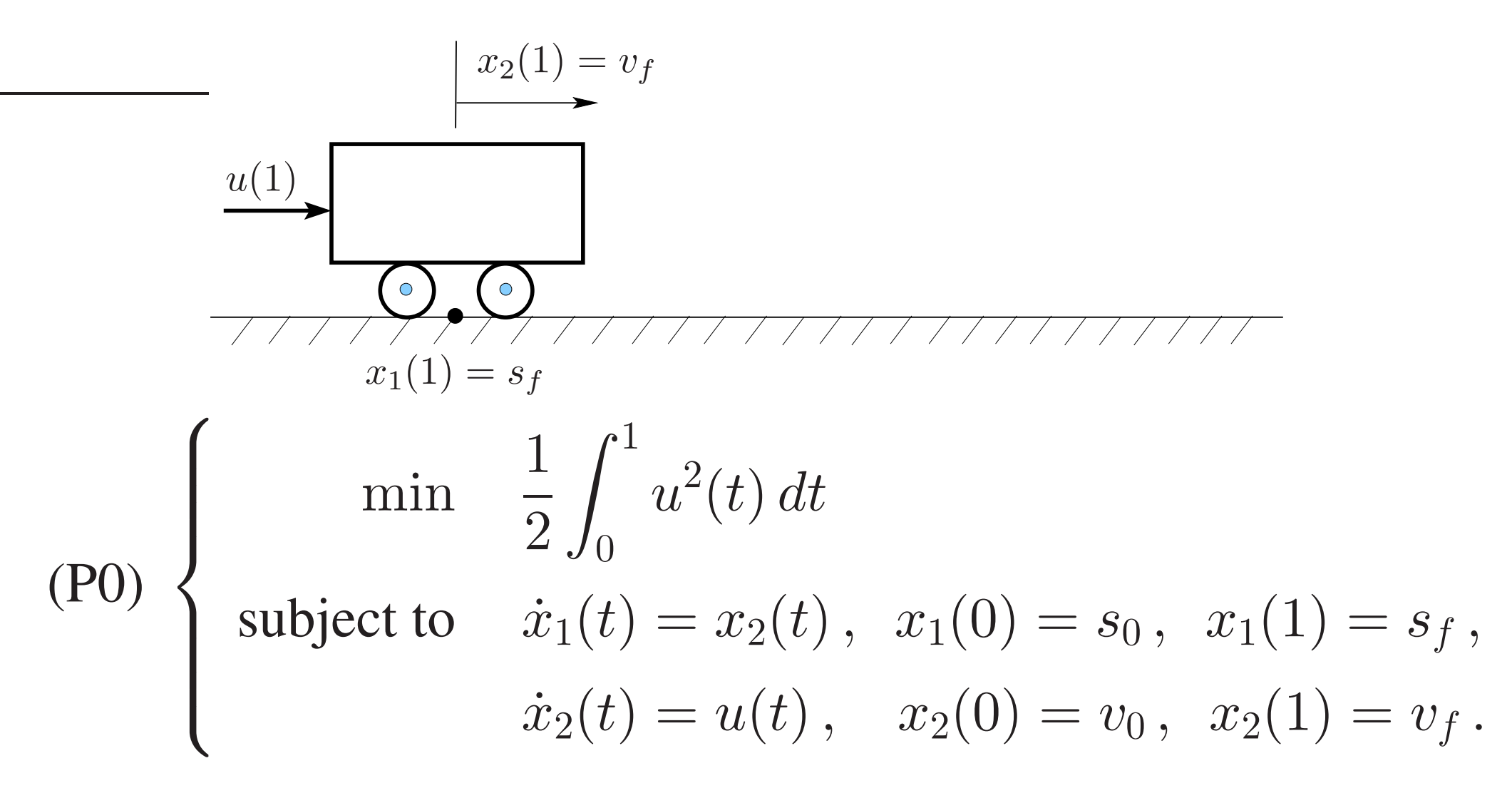

 $x_1(t)$ ,  $x_2(t)$ : state variables;  $u(t)$ : control variable.

$$
u(t) = c_1 t + c_2,
$$
  
\n
$$
x_1(t) = \frac{1}{6} c_1 t^3 + \frac{1}{2} c_2 t^2 + v_0 t + s_0,
$$
  
\n
$$
x_2(t) = \frac{1}{2} c_1 t^2 + c_2 t + v_0,
$$

for all  $t\in[0,1],$  where

$$
c_1 = -12(s_f - s_0) + 6(v_0 + v_f),
$$
  
\n
$$
c_2 = 6(s_f - s_0) - 2(2v_0 + v_f).
$$

# Min.-energy Control of Double Integrator Solution with  $s_0=0,$   $s_f=0,$   $v_0=1,$   $v_f=0$  :

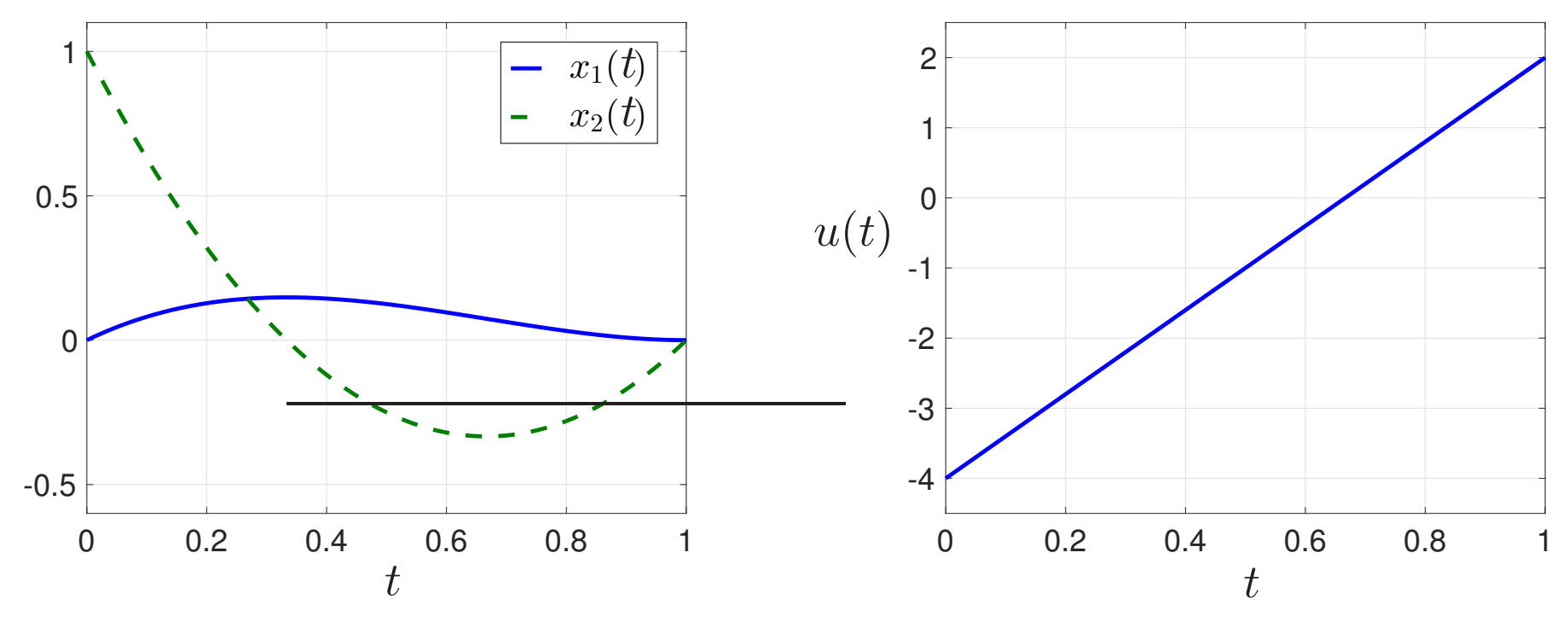

$$
u(t) = 6t - 4;
$$
  
\n
$$
x_1(t) = t^3 - 2t^2 + t
$$
  
\n
$$
x_2(t) = 3t^2 - 4t + 1
$$

## Min.-energy Control with Constraints

![](_page_14_Figure_1.jpeg)

 $a > 0$  some real constant.

### Min.-energy Control with Constraints

### Maximum Principle

Define the *Hamiltonian function*:

$$
H(x_1, x_2, u, \lambda_1, \lambda_2) := \frac{1}{2}u^2 + \lambda_1 x_2 + \lambda_2 u,
$$

where the *adjoint variables*  $\lambda_1(t)$  and  $\lambda_2(t)$  satisfy

$$
\dot{\lambda}_1 = -\partial H/\partial x_1
$$
 and  $\dot{\lambda}_2 = -\partial H/\partial x_2$ ,

i.e.,

$$
\lambda_1(t) = c_1
$$
 and  $\lambda_2(t) = -c_1 t - c_2$ ,

 $c_1$ ,  $c_2$  real constants.

## Optimality Conditions (DI)

### Maximum Principle

If  $u$  is an optimal control for Problem  $(P)$ , then there exists a continuously differentiable vector of adjoint variables  $\lambda$ , as defined before, such that  $\lambda(t)\neq 0$  for all  $t\in [0,t_f],$  and that, for a.e.  $t\in [0,t_f],$ 

$$
u(t) = \operatornamewithlimits{argmin}_{v \in [-a,a]} H(x,v,\lambda(t)),
$$

i.e.,

$$
u(t) = \operatornamewithlimits{argmin}_{v \in [-a,a]} \, \frac{1}{2} v^2 + \lambda_2(t) \, v \, .
$$

### Optimality Conditions (DI)

### Optimal control

$$
u(t) = \begin{cases}\n-\lambda_2(t), & \text{if } -a \leq \lambda_2(t) \leq a, \\
a, & \text{if } \lambda_2(t) \leq -a, \\
-a, & \text{if } \lambda_2(t) \geq a.\n\end{cases}
$$

Note that the optimal control  $u$  for Problem (P) is continuous.

## Numerical Solution Techniques

### Three approaches:

- I. (First-)discretize-then-optimize
- <sup>1</sup>. Discretize Problem (P) over <sup>a</sup> partition of the time horizon [0, 1].
- 2. Use some (large-scale) finite-dimensional optimization software (e.g. AMPL <sup>+</sup> Ipopt) to ge<sup>t</sup> <sup>a</sup> discrete (finite-dimensional) approximation for the state and control variables  $x(t)$  and  $u(t)$ .

### II. (First-)optimize-then-discretize

- 1. Write down conditions of optimality.
- 2. Solve the optimality conditions by using discretized functions.

### III. Arc parameterization

- 1. Parameterize w.r.t. a concatenation of  $(u(t) = a)$ -,  $(u(t) = -a)$  and  $(u(t) = -\lambda_2(t))$ -arcs over intervals  $[t_{i-1}, t_i]$ ,  $t_i$  unknown,  $i = 1, \ldots, N$ .
- 2. Use some finite-dimensional optimization software (e.g. AMPL <sup>+</sup> Ipopt) to find the unknown  $t_i,$   $i=1,\ldots,N.$

### Analytical Solution (DI)

![](_page_19_Figure_1.jpeg)

$$
s_0 = 0, s_f = 0, v_0 = 1, v_f = 0
$$
  

$$
a = \infty
$$

### Numerical Solution (DI)

![](_page_20_Figure_1.jpeg)

$$
s_0 = 0, s_f = 0, v_0 = 1, v_f = 0
$$
  

$$
a = 2.5
$$

![](_page_20_Figure_3.jpeg)

### Constraint Splitting (DI)

![](_page_21_Figure_1.jpeg)

## Constraint Splitting (DI in  $\mathbb{R}^n$ )

$$
\text{(Pc)} \begin{cases} \min \quad \frac{1}{2} \int_0^1 \|u(t)\|_2^2 \, dt \\ \text{subject to} \quad \dot{x}_1(t) = x_2(t), \ x_1(0) = s_0, \ x_1(1) = s_f, \\ \dot{x}_2(t) = u(t), \ x_2(0) = v_0, \ x_2(1) = v_f, \\ \|u(t)\|_2 \le a \,. \end{cases}
$$

## Constraint Splitting

 $\mathcal{A}:=\big\{$  $u \in L^2(0, 1; \mathbb{R}^n) \mid \exists x_i \in W^{1,2}(0, 1; \mathbb{R}^n), i = 1, 2$ , which solve  $\dot{x}_1(t) = x_2(t)\,,\ x_1(0) = s_0\,,\ x_1(1) = s_f\,,$  $\dot{x}_2(t) = u(t)\,,\,\,\,\, x_2(0) = v_0\,,\,\, x_2(1) = v_f\,,$  $\forall t \in [0, 1]$ ,

 $\mathcal{B} :=$  $\left\{ \right.$  $u \in L^2(0, 1; \mathbb{R}^n) \mid ||u(t)||_2 \le a$ , for all  $t \in [0, 1]$ .

 $\mathcal A$  is an **affine subspace** and  $\mathcal B$  a **ball**.

## Projections

The projection onto A from a current iterate  $u^-$  is u which solves

$$
(P1) \begin{cases} \min \quad \frac{1}{2} \int_0^1 \|u(t) - u^-(t)\|_2^2 dt \\ \text{subject to} \quad u \in \mathcal{A}. \end{cases}
$$

The projection onto B from a current iterate  $u^-$  is u which solves

$$
(P2)\n\begin{cases}\n\min \quad \frac{1}{2} \int_0^1 \|u(t) - u^-(t)\|_2^2 dt \\
\text{subject to} \quad u \in \mathcal{B}.\n\end{cases}
$$

## **Projections**

**Proposition 1** (Projection onto A). The projection  $P_A$  of  $u^ \in L^2(0, 1; \mathbb{R}^n)$  *onto the constraint set* A, as the *solution of Problem* (P1)*, is <sup>g</sup>iven by*

$$
P_{\mathcal{A}}(u^{-})(t) = u^{-}(t) + c_1 t + c_2,
$$

*for all*  $t \in [0, 1]$ *, where* 

$$
c_1 = 12 (x_1(1) - s_f) - 6 (x_2(1) - v_f),
$$
  

$$
c_2 = -6 (x_1(1) - s_f) + 2 (x_2(1) - v_f),
$$

*and*  $x_1(1)$  *and*  $x_2(1)$  *are obtained by solving the IVP* 

$$
\dot{x}_1(t) = x_2(t), \quad x_1(0) = s_0,
$$
  

$$
\dot{x}_2(t) = u^-(t), \quad x_2(0) = v_0,
$$

*for all*  $t \in [0, 1]$ *.* 

### **Projections**

**Proposition 2** (Projection onto B). The projection  $P_B$  of  $u^ \in L^2(0, 1; \mathbb{R}^n)$  *onto the constraint set B, as the solution of Problem* (P2)*, is <sup>g</sup>iven by*

$$
P_{\mathcal{B}}(u^{-})(t) = \begin{cases} u^{-}(t), & \text{if } ||u^{-}(t)||_{2} \le a, \\ a \frac{u^{-}(t)}{||u^{-}(t)||_{2}}, & \text{if } ||u^{-}(t)||_{2} > a, \end{cases}
$$

*for all*  $t \in [0, 1]$ *.* 

X is a real Hilbert space

```
with inner product \langle \cdot, \cdot \rangle, induced norm \|\cdot\|.
```
A is a closed affine subspace of X, and B is a nonempty closed convex subset of  $X.$ 

Given  $z \in X$ , our aim is to find

 $P_{A \cap B}(z) \, ,$ 

the projection of z onto the intersection  $A \cap B \neq \emptyset$ .

We test five methods when  $X = L^2(0, 1; \mathbb{R}^n)$ ,  $A = \mathcal{A}, B = \mathcal{B}$ , and  $z = 0$ :

- Dykstra's Algorithm [strongly convergent] (Boyle–Dykstra 1985)
- Method of Alternating Projections (MAP) [weakly convergent] (von Neumann 1948, Bregman 1965)
- Douglas–Rachford (DR) Algorithm [weakly convergent] (Douglas–Rachford 1956, Lions–Mercier 1979, Eckstein–Bertsekas 1992)
- Aragón Artacho–Campoy (AAC) Algorithm [strongly convergent]  $(Aragón Artacho–Campoy 2018, Alwadani–Bauschke–Moursi–Wang 2018)$
- Fast Iterative Shrinkage-thresholding Algorithm (FISTA) [strong. conv.] (Beck–Teboulle 2009, Attouch–Cabot 2018, Bauschke–Bui–Wang 2019)

### Algorithm 1 (Dykstra)

- **Step 1** (Initialization) Choose the initial iterates  $u^0 = 0$  and  $q^0 = 0$ . Choose a small parameter  $\varepsilon > 0$ , and set  $k = 0$ .
- $\mathbf{Step~2}$  (Projection onto  $\mathcal{B})$  Set  $u$  $= u^k + q$ <sup>k</sup>. Compute  $\widetilde{u} = P_{\mathcal{B}}(u)$ − ).
- $\mathbf{Step\ 3} \text{ } (\textit{Projection onto A}) \text{ Set } u$  $\bar{u}$  =  $\tilde{u}$ . Compute  $\hat{u} = P_{\mathcal{A}}(u)$ − ).
- **Step 4** (*Update*) Set  $u^{k+1} := \widehat{u}$  and  $q^{k+1} := u^k + q$  $^{k}-\widetilde{u}$  .
- **Step 5** (*Stopping criterion*) If  $\|u^{k+1} u^k\|_{L^\infty} \leq \varepsilon$ , then return  $\widetilde{u}$  and stop. Otherwise, set  $k := k + 1$  and go to Step 2.

0 = 0.000 = 0.000 = 0.000 = 0.000 = 0.000 = 0.000 = 0.000 = 0.000 = 0.000 = 0.000 = 0.000 = 0.000 = 0.000 = 0.<br>- 0.000 = 0.000 = 0.000 = 0.000 = 0.000 = 0.000 = 0.000 = 0.000 = 0.000 = 0.000 = 0.000 = 0.000 = 0.000 = 0.00<br>

<sup>u</sup><sup>e</sup> .

### Algorithm 2 (MAP)

**Step 1** (Initialization) Choose the initial iterate  $u^0 = 0$ Choose a small parameter  $\varepsilon > 0$ , and set  $k = 0$ .

 $\mathbf{Step~2}$  (Projection onto  $\mathcal{B})$  Set  $u$  $= u^k$ . Compute  $\widetilde{u} = P_{\mathcal{B}}(u)$ − ).

 $\mathbf{Step\ 3} \text{ } (\textit{Projection onto A}) \text{ Set } u$  $\bar{u}$  =  $\tilde{u}$ . Compute  $\hat{u} = P_{\mathcal{A}}(u)$ − ).

**Step 4** (*Update*) Set  $u^{k+1} := \hat{u}$ 

**Step 5** (*Stopping criterion*) If  $\|u^{k+1} - u^k\|_{L^\infty} \leq \varepsilon$ , then return  $\widetilde{u}$  and stop. Otherwise, set  $k := k + 1$  and go to Step 2.

### Algorithm 3 (DR)

**Step 1** (Initialization) Choose a parameter  $\lambda \in [0,1]$  and the initial iterate  $u^0$  arbitrarily. Choose a small parameter  $\varepsilon > 0$ , and set  $k = 0$ .

 $\mathbf{Step~2}$  (Projection onto  $\mathcal{B})$  Set  $u$  $\bar{u} = -\lambda u^k$ . Compute  $\tilde{u} = P_B(u)$ − ).

 $\mathbf{Step\ 3} \text{ } (\textit{Projection onto A}) \text{ Set } u$  $\bar{u} = 2\tilde{u} - u^k$ . Compute  $\hat{u} = P_{\mathcal{A}}(u)$ − ).

**Step 4** (Update) Set  $u^{k+1} := u^k + \widehat{u} - \widetilde{u}$ .

**Step 5** (*Stopping criterion*) If  $\|u^{k+1} - u^k\|_{L^\infty} \leq \varepsilon$ , then return  $\widetilde{u}$  and stop. Otherwise, set  $k := k + 1$  and go to Step 2.

### Algorithm 4 (AAC)

**Step 1** (Initialization) Choose the initial iterate  $u^0$  arbitrarily. Choose a small parameter  $\varepsilon > 0$ , two parameters $^1$   $\alpha$  and  $\beta$  in  $]0,1[$ , and set  $k=0.$ 

 $\mathbf{Step~2}$  (Projection onto  $\mathcal{B})$  Set  $u$  $\bar{u} = u^k$ . Compute  $\tilde{u} = P_{\mathcal{B}}(u)$ − ).

 $\mathbf{Step\ 3} \text{ } (\textit{Projection onto A}) \text{ Set } u$  $\tau = 2\beta \tilde{u} - u^k$ . Compute  $\hat{u} = P_{\mathcal{A}}(u)$ − ).

**Step 4** (Update) Set  $u^{k+1} := u^k + 2\alpha\beta(\widehat{u} - \widetilde{u}).$ 

**Step 5** (*Stopping criterion*) If  $\|u^{k+1} - u^k\|_{L^\infty} \leq \varepsilon$ , then return  $\widetilde{u}$  and stop. Otherwise, set  $k := k + 1$  and go to Step 2.

<sup>&</sup>lt;sup>1</sup>Aragón Artacho and Campoy recommend  $\alpha = 0.9$  and  $\beta \in [0.7, 0.8]$  in their paper .

#### Algorithm 5 (FISTA)

**Step 1** (Initialization) Choose  $\widehat{u}_1 = \widehat{u}_2 = v = 0$ ,  $t_0 = 1$ . Choose a small parameter  $\varepsilon > 0$ , Lipschitz const.  $L = 2$  for  $\ell_2$ -norm, and  $k = 0$ .

 $\textbf{Step 2} \ \textit{(Projection onto B)} \ \textbf{Set} \ u$  $\bar{u}_1 = v - L \, \widehat{u}_1$ . Compute  $\widetilde{u}_1^{k+1}$ 1  $= \hat{u}_1 - (v - P_{\mathcal{B}}(u^-))/L.$ 

 $\mathbf{Step\ 3}\ \ (Projection\ onto\ \mathcal{A})\ \mathbf{Set}\ u$  $\bar{u}_2^k = v - L \,\hat{u}_2$ . Compute  $\tilde{u}_2^{k+1}$ 2  $= \hat{u}_2 - (v - P_{\mathcal{A}}(u^-))/L.$ 

**Step 4** (*Update*) Set  $u^{k+1} = \widetilde{u}_1^{k+1}$  $\widetilde{u}_2^{k+1}+\widetilde{u}_2^{k+1}$ 2 .

**Step 5** (Stopping criterion) If  $||u^{k+1} - u^k||_{L^{\infty}} \leq \varepsilon$ , then return  $\widetilde{u}$  and stop. Otherwise, set:  $t_{k+1} = \frac{1}{2}$  $\frac{1}{2}$   $\left(1 + \sqrt{1 + 4}\right)$  $t^2$  $\left(\frac{\overline{a}}{k}\right), \quad \widehat{u}_i := \widetilde{u}_i^{k+1} + \frac{t_k-1}{t_k}$  $\bigg)$  $\frac{k-1}{t_{k+1}}$  $\widetilde{u}_i^{k+1} - \widetilde{u}_i^k$ i  $\left.\rule{0pt}{12pt}\right)$ (Nesterov 1983) OR  $\widehat{u}_i := \widetilde{u}_i^{k+1} + \frac{1-\alpha}{k+1}$  $\frac{1-\alpha}{k+1}$  $\widetilde{u}_i^{k+1} - \widetilde{u}_i^{k}$  $\left(\begin{smallmatrix} k' \ i \end{smallmatrix}\right), \hspace{0.2cm} i=1,2, \hspace{0.2cm} \alpha > 0$  $\left.\rule{0pt}{12pt}\right)$ <sup>3</sup> (Attouch–Cabot 2018)  $\textbf{OR} \quad \widehat{u}_i := \widetilde{u}_i^{k+1} + \frac{1 - \ln^{\theta}(k+1)}{k+1}$  $\frac{\ln^{\theta}(k+1)}{k+1}$  $\widetilde{u}_i^{k+1} - \widetilde{u}_i^k$  $\left. \begin{array}{c} k \ i \end{array} \right),\;\;i=1,2,\;\;\; \theta>\nonumber$  $\left.\rule{0pt}{12pt}\right)$ (Attouch–Cabot 2018) Set  $v := \widehat{u}_1 + \widehat{u}_2$ ,  $k := k + 1$  and go to Step 2.

## Numerical Experiments

- Algorithms 1–5 carry out iterations with functions.
- Use discrete approximations of the functions over the partition  $0 = t_0 < t_1 < \ldots < t_N = 1$ . For the IVP in computing  $P_A$ , use Euler's method over the same partition. (Could use any other ODE solver interested only in  $x_i(1)$ )
- Define

$$
\sigma_u^k := \max_{0 \le i \le N-1} |u_i^k - u^*(t_i)| \quad \text{and} \quad \sigma_x^k := \max_{0 \le i \le N} ||x_i^k - x^*(t_i)||_{\infty} \, .
$$

#### Parametric Behaviour

![](_page_35_Figure_2.jpeg)

#### Parametric Behaviour

![](_page_36_Figure_2.jpeg)

(c) Algorithm 4 (AAC)

### Numerical Experiments  $(n = 1)$ Behaviour in Early Iterations  $(N = 2 \times 10^3)$

![](_page_37_Figure_1.jpeg)

(c) Algorithm 4 (AAC,  $\alpha = 1, \beta = 0.8617$ ).

![](_page_37_Figure_3.jpeg)

(b) Algorithm 3 (DR,  $\lambda = 0.7466$ ).

#### Error in Each Iteration

![](_page_38_Figure_2.jpeg)

(a)  $L^{\infty}$ -error in control with  $N = 10^3$ . (b)  $L^{\infty}$ -error in states with  $N = 10^3$ .

#### Error in Each Iteration

![](_page_39_Figure_2.jpeg)

(a)  $L^{\infty}$ -error in control with  $N = 10^4$ . (b)  $L^{\infty}$ -error in states with  $N = 10^4$ .

#### Error in Each Iteration

![](_page_40_Figure_2.jpeg)

(a)  $L^{\infty}$ -error in control with  $N = 10^5$ . (b)  $L^{\infty}$ -error in states with  $N = 10^5$ .

| <b>Dykstra</b>                                                                             | DR | AAC                                                                                 | Ipopt |
|--------------------------------------------------------------------------------------------|----|-------------------------------------------------------------------------------------|-------|
| $3.2 \times 10^{-2}$ $2.5 \times 10^{-2}$ $2.8 \times 10^{-2}$ $3.2 \times 10^{-2}$        |    |                                                                                     |       |
| $10^4$ $3.2 \times 10^{-3}$ $2.5 \times 10^{-3}$ $2.8 \times 10^{-3}$ $7.7 \times 10^{-3}$ |    |                                                                                     |       |
|                                                                                            |    | $3.0 \times 10^{-4}$ $2.4 \times 10^{-4}$ $2.6 \times 10^{-4}$ $1.6 \times 10^{-2}$ |       |

(a)  $L^{\infty}$ -error in control,  $\sigma_w^k$  $u^{\mathcal{A}}$ 

![](_page_41_Picture_550.jpeg)

Table 1: Least errors by Algorithms 1, 3–4 and Ipopt ( $\varepsilon = 10^{-8}$ )

 $x^{\mathbf{.}}$ 

![](_page_42_Picture_95.jpeg)

Table 2: CPU times taken by Algorithms 1, 3–4 and Ipopt.

![](_page_43_Figure_1.jpeg)

 $s_0=(0,0), \;\; v_0=(0,1), \quad s_f=(1,1), \;\; v_f=(-1,0)$ 

![](_page_44_Figure_1.jpeg)

![](_page_44_Figure_2.jpeg)

![](_page_44_Figure_3.jpeg)

![](_page_45_Figure_2.jpeg)

![](_page_46_Figure_2.jpeg)

![](_page_47_Figure_2.jpeg)

![](_page_48_Figure_2.jpeg)

#### State and Control Error in Each Iteration

![](_page_49_Figure_2.jpeg)

(a)  $L^{\infty}$ -error in control with  $N = 10^2$ .

(b)  $L^{\infty}$ -error in states with  $N = 10^2$ .

#### State and Control Error in Each Iteration

![](_page_50_Figure_2.jpeg)

(a)  $L^{\infty}$ -error in control with  $N = 10^3$ .

(b)  $L^\infty$ -error in states with  $N=10^3$ .

#### State and Control Error in Each Iteration

![](_page_51_Figure_2.jpeg)

(a)  $L^{\infty}$ -error in control with  $N = 10^4$ .

(b)  $L^\infty$ -error in states with  $N=10^4$ .

#### State and Control Error in Each Iteration

![](_page_52_Figure_2.jpeg)

(a)  $L^{\infty}$ -error in control with  $N = 10^5$ .

(b)  $L^{\infty}$ -error in states with  $N = 10^5$ .

| $N_{\rm s}$     | <b>Dykstra</b>       | <b>MAP</b>                                                                                               | DR. | AAC                                                                                 | <b>FISTA</b> |
|-----------------|----------------------|----------------------------------------------------------------------------------------------------|-----|-------------------------------------------------------------------------------------|--------------|
|                 |                      | $3.3 \times 10^{-1}$ $3.3 \times 10^{-1}$ $1.8 \times 10^{-1}$ $1.9 \times 10^{-1}$ $7.6 \times 10^{-1}$ |     |                                                                                     |              |
| $10^3$          |                      | $3.4 \times 10^{-2}$ $5.4 \times 10^{-2}$ $1.9 \times 10^{-2}$ $2.0 \times 10^{-2}$ $7.5 \times 10^{-2}$ |     |                                                                                     |              |
|                 |                      | $3.4 \times 10^{-3}$ $5.7 \times 10^{-2}$ $1.9 \times 10^{-3}$ $2.0 \times 10^{-3}$ $7.5 \times 10^{-3}$ |     |                                                                                     |              |
| 10 <sup>5</sup> | $3.4 \times 10^{-4}$ |                                                                                                    |     | $5.8 \times 10^{-2}$ $1.9 \times 10^{-4}$ $2.0 \times 10^{-4}$ $7.6 \times 10^{-4}$ |              |

(a)  $L^{\infty}$ -error in control,  $\sigma_u^k$  $u^{\mathcal{A}}$ 

![](_page_53_Picture_821.jpeg)

(b)  $L^{\infty}$ -error in states,  $\sigma_x^k$  $x^{\mathbf{.}}$ 

Table 3: Least errors by Algorithms 1–5 ( $\varepsilon = 10^{-8}$ )

![](_page_54_Figure_1.jpeg)

 $s_0 = (0,0,0), v_0 = (1,-1,0), s_f = (1,1,1), v_f = (-1,-1,0)$ 

![](_page_55_Figure_1.jpeg)

![](_page_55_Figure_2.jpeg)

![](_page_56_Figure_2.jpeg)

![](_page_57_Figure_2.jpeg)

![](_page_58_Figure_2.jpeg)

#### State and Control Error in Each Iteration

![](_page_59_Figure_2.jpeg)

(a)  $L^{\infty}$ -error in control with  $N = 10^2$ .

#### State and Control Error in Each Iteration

![](_page_60_Figure_2.jpeg)

#### State and Control Error in Each Iteration

![](_page_61_Figure_2.jpeg)

(a)  $L^{\infty}$ -error in control with  $N = 10^4$ .

| $\overline{N}$ | <b>Dykstra</b>      | <b>MAP</b>          | DR.                                                                                                    | AAC | <b>FISTA</b>        |
|----------------|---------------------|---------------------|----------------------------------------------------------------------------------------------------|-----|---------------------|
| $10^2$         | $1.4 \times 10^{1}$ | $1.5 \times 10^{1}$ | $1.7 \times 10^{1}$ $1.6 \times 10^{1}$                                                                                                    |     | $5.4 \times 10^{1}$ |
|                |                     |                     | $\overline{10^3 \quad 1.7 \times 10^{-1}} \quad 4.8 \times 10^{-1} \quad 2.2 \times 10^{-1} \quad 2.1 \times 10^{-1} \quad 1.0 \times 10^{1}$                       |     |                     |
|                |                     |                     | $\frac{10^4}{10^4}$ $\frac{1.7 \times 10^{-2}}{4.4 \times 10^{-1}}$ $\frac{2.2 \times 10^{-3}}{2.1 \times 10^{-3}}$ $\frac{9.9 \times 10^{-2}}{2.1 \times 10^{-3}}$ |     |                     |

(a)  $L^{\infty}$ -error in control,  $\sigma_w^k$  $u^{\mathcal{A}}$ 

![](_page_62_Picture_633.jpeg)

(b)  $L^{\infty}$ -error in states,  $\sigma_x^k$  $x^{\mathbf{.}}$ 

Table 4: Least errors by Algorithms 1–5 ( $\varepsilon = 10^{-8}$ )

### Conclusion and Open Problems

We observe and note that

- Dykstra, DR, AAC (Algorithms 1, 3 and 4) are the most successful. Dykstra is best in generating optimal states (position and velocity).
- Projection methods are better than the standard discretization approach.
- MAP is observed to converge only weakly for  $n = 2$  and 3.
- Models and algorithms here are prototypes for future extensions.

## Conclusion and Open Problems

We observe and note that

- Dykstra, DR, AAC (Algorithms 1, 3 and 4) are the most successful. Dykstra is best in generating optimal states (position and velocity).
- Projection methods are better than the standard discretization approach.
- MAP is observed to converge only weakly for  $n = 2$  and 3.
- Models and algorithms here are prototypes for future extensions.

#### Future work

- $\bullet$  If  $u$  $<sup>-</sup>(t)$  is piecewise linear then its projection is piecewise linear. This</sup> might simplify further the projection expressions.
- Extension to general control-constrained linear-quadratic problems.
- Extension to nonconvex optimal control problems.